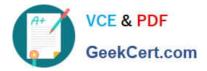

# CCD-102<sup>Q&As</sup>

B2C Commerce Developer with SFRA

## Pass Salesforce CCD-102 Exam with 100% Guarantee

Free Download Real Questions & Answers **PDF** and **VCE** file from:

https://www.geekcert.com/ccd-102.html

100% Passing Guarantee 100% Money Back Assurance

Following Questions and Answers are all new published by Salesforce Official Exam Center

Instant Download After Purchase

100% Money Back Guarantee

- 😳 365 Days Free Update
- 800,000+ Satisfied Customers

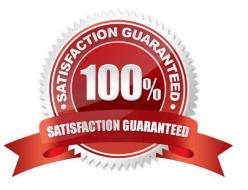

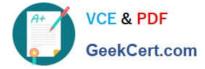

#### **QUESTION 1**

A digital instance has one site, with one master product catalog separate from the site catalog. Some, but

NOT all, products in the master catalog are assigned to categories of the site catalog.

Using Business Manager, how can a Digital Developer create a catalog export file that contains only the

products assigned to the site catalog?

A. Use the Catalog Export module to export the site catalog.

B. Use the Site Import and Export module to export the master catalog, filtered by site catalog categories to export specific products.

C. Use the Catalog Export module to export the master catalog, with a category-assignment search to export specific products.

D. Use the Site Import and Export module to export both the site catalog and the master catalog in a single archive.

Correct Answer: C

#### **QUESTION 2**

Universal Containers wants to associate a region code value with an order to indicate the general area of its destination. This region code must be accessible whenever the order history is displayed. What is required to accomplish this?

A. Define a custom object type to store the username with the region code.

B. Store the region code value in the geolocation system attribute of the Order.

C. Define a custom attribute on the Order system object type to store the region code value.

D. Store the region code value in a session variable.

Correct Answer: C

#### **QUESTION 3**

A business user wants to add a link to a content page from within the body of another content asset.

The target content asset ID is: terms-and-conditions.

Which link function generates the correct link?

- A. \$include(\\'Page-Include\\', \\'cid\\', \\'terms-and-conditions\\')\$
- B. \$url(\*Page-Show\\', \\'cid\\', \\'terms-and-conditions\\')s
- C. \$http(\\'Content-Page\\', \\'cid\\', \\'terms-and-conditions^S

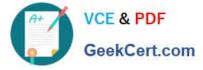

D. \$httpUrl(\\'Content-Show\ \\'cid\\', ,terms-and-conditions\\')\$

Correct Answer: B

### **QUESTION 4**

A Digital Developer needs to store information temporarily and decides to create a custom object. Which code creates a custom object?

A. CustomObjectMgr.createCustomObject(primaryKey);

B. CustomObject.createCustomObject(primaryKey,CustomObjectType);

C. CustomObject.createCustomObject(CustomObjectType,primaryKey);

D. CustomObiectMqr.createCustomOb1ect(CustomOb1ectType,primaryKey);

Correct Answer: D

#### **QUESTION 5**

A Digital Developer has Identified that the code segment below is causing performance problems.

```
var productSearchHits : Iterator = pdict.SearchResult.getProducts();
var foundProduct : dw.catalog.Product;
var results = new ArrayList();
while (productSearchHits.hasNext()) {
  foundProduct = productSearchHits.next();
  if (foundProduct.custom.isOnSaleFlag == "true") {
    results.add(foundProduct);
  }
}
```

What should the Developer do to improve the code?

A. Avoid post-processing and use the isOnSaleFlag attribute as a search refinement.

B. Use a system attribute instead of the isOnSaleFlag custom attribute.

C. Avoid using an Iterator and use a Collection instead.

D. Break the process into separate loops.

Correct Answer: A

Latest CCD-102 Dumps

CCD-102 Study Guide

CCD-102 Braindumps